# Virtual Learning Forests: An Online Virtual Laboratory Tool for Natural Resource Students Jung Y., Beck H., and M. Bannister, School of Forest Resources and Conservation, IFAS, University of Florida, Gainesville, FL

- $\triangleright$  Java Wonderland selected as the platform
- 200 generic pine trees populate a two-acre virtual stand

# **Progress since September 2009**

 Multiple users are able to log on, configure avatars, access prototype tools, and live chat

- 
- $\triangleright$  Basic versions of a diameter tape, loggers tape, and clinometer have been built  $\triangleright$  The next steps to be completed before student testing during fall 2010 semester:  $\checkmark$  Add a 1/10 acre plot tool so the student can layout plots and see plot borders  $\checkmark$  Add a data logger to allow students to record DBH and clinometer data
- 
- 
- $\checkmark$  Refine the performance of all tools
- $\checkmark$  Do load testing

 $\triangleright$  While this prototype is being readied for student evaluation, improvements in the user interface, tool performance, and tree rendering will continue

Develop the first mensuration tools, including a loggers tape, diameter tape, clinometer, and data logger

## **Project Goals**

#### **≻Short term (24 months)**

 $\sqrt{\frac{1}{2}}$  Provide students opportunities to interact with their peers at other institutions via collaborative exercises in each other's corresponding virtual forests and ecosystems, thereby instilling in them, early in their training, the importance of developing relationships with distant colleagues in natural resource management

Develop a beta version of the Virtual Learning Forest (VLF) representing a 2 acre stand of longleaf pine (*Pinus palustris*)

 $\checkmark$  Offer these opportunities on line, available to students "24/7", without the necessity for travel, thereby expanding learning opportunities for a large number of students at little cost

 $\sqrt{\ }$ Render trees so as to make them identifiable by genus and species  $\sqrt{\alpha}$  Render a more complete understory community

 $\checkmark$  Attach growth models to the VLF

Evaluate the VLF with forestry students at the University of Florida (two classes) and Virginia Tech (three classes)

 $\checkmark$ Improve the user interface and tree rendering as much as possible

#### **The Platform: Java Wonderland**  $\sim$ en Wonderland is a 100% Java **Copenwonderland** • Open Source onderland Showcas eveloper, you can extend any part of the system and add functionality by creating modules, t Vonderland version of plugins. Click the Browse button above to explore the extensions cu available in the Wonderland Module Warehor needed Open Wonderland on FLOSS Weekly leekly 123: Open Wonderland ELOSS is an acronym for "Free Libre Open Source Software" and the Capabilities As part of the +Spaces project, we at the University of Essex have been tasked with the job of exploring ways Java Plug-in. which Virtual Worlds like Wonderland could be used to capture users' responses to polls. As a first step,...

#### **Long term**

- 
- 100% Java, platform independent
- 
- Ability to easily integrate databases, simulations, any other components as
- Runs in any Web browser having the

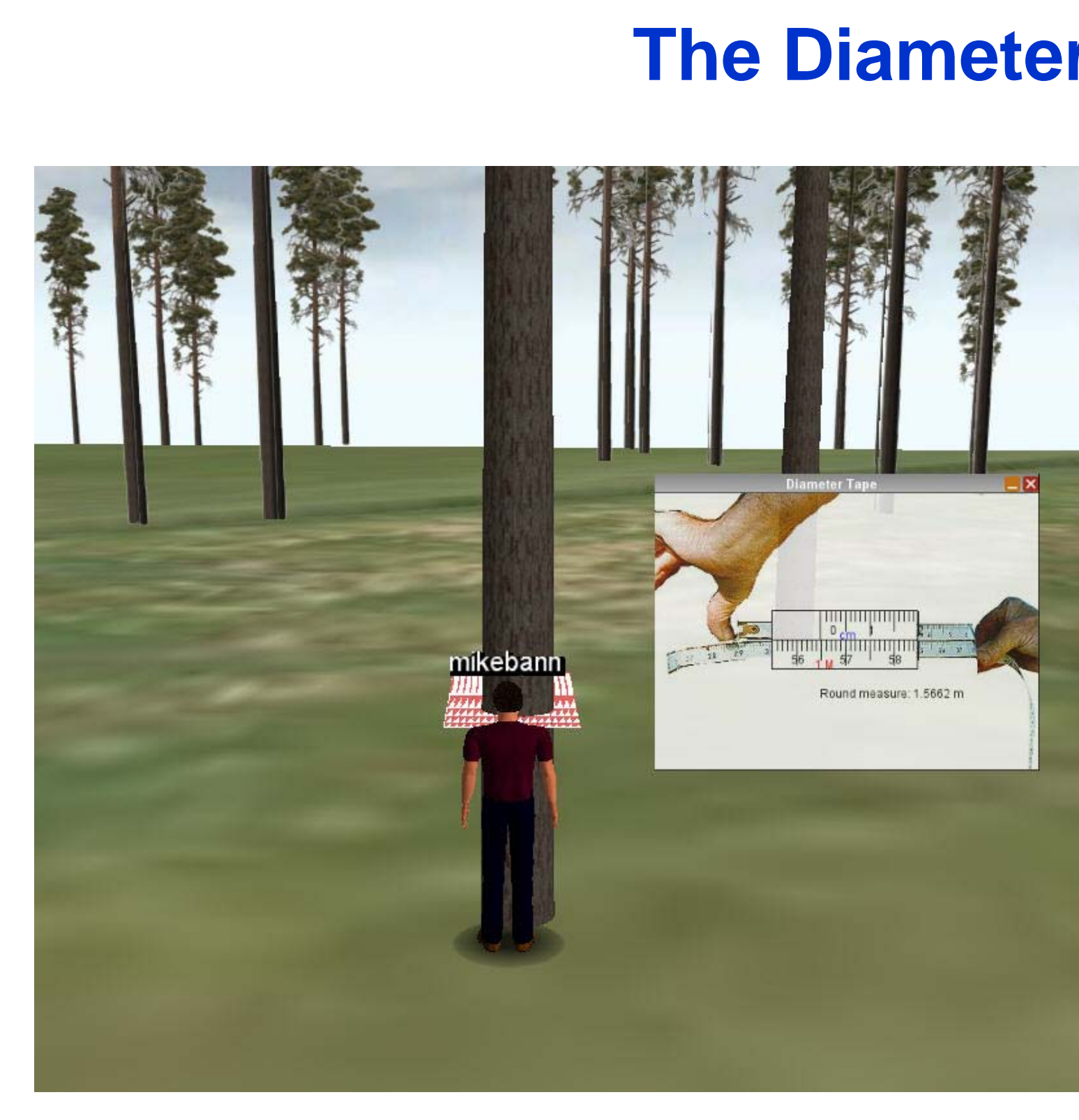

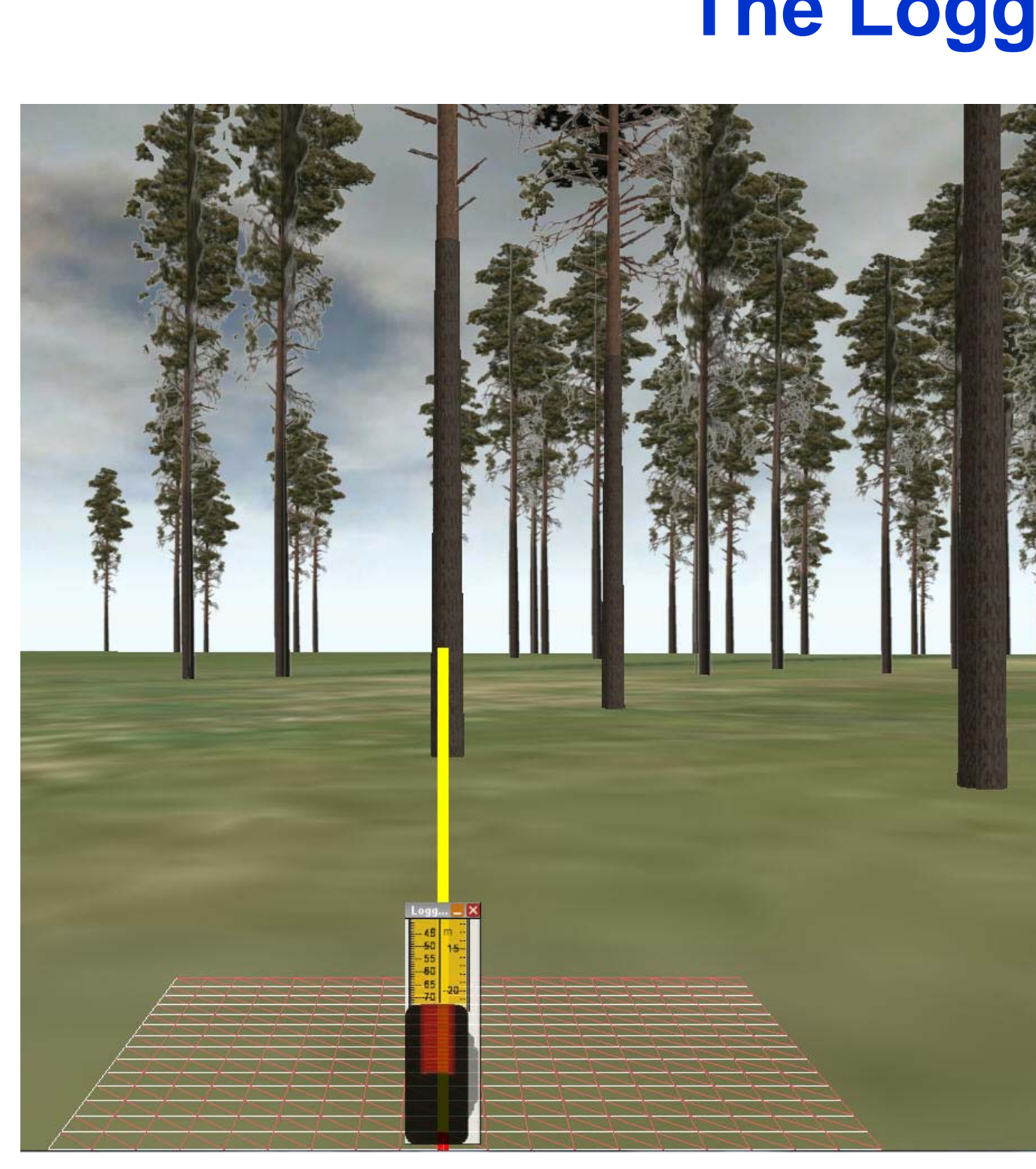

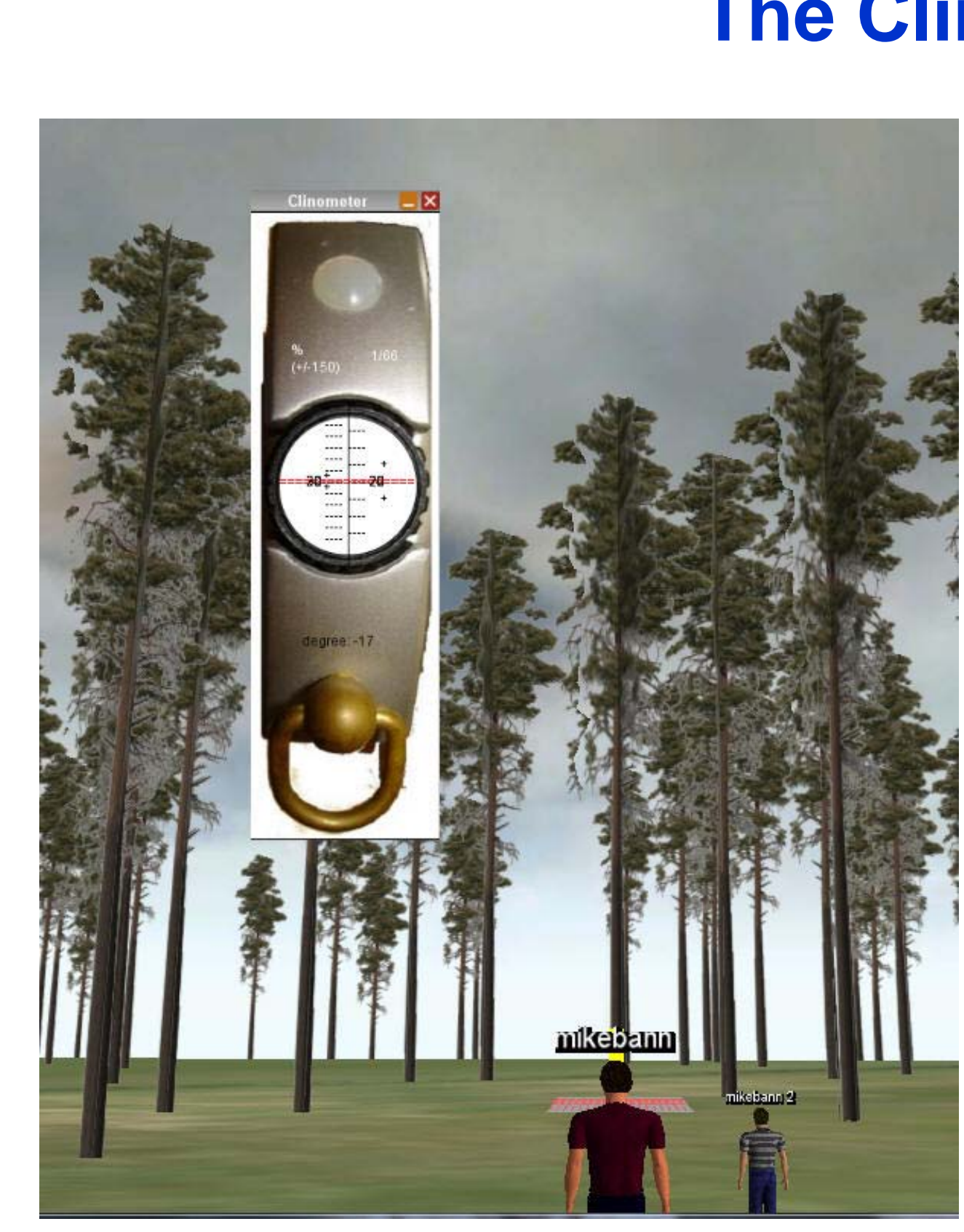

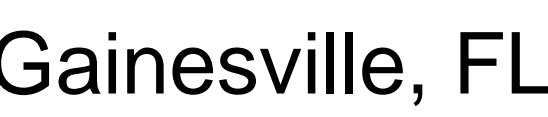

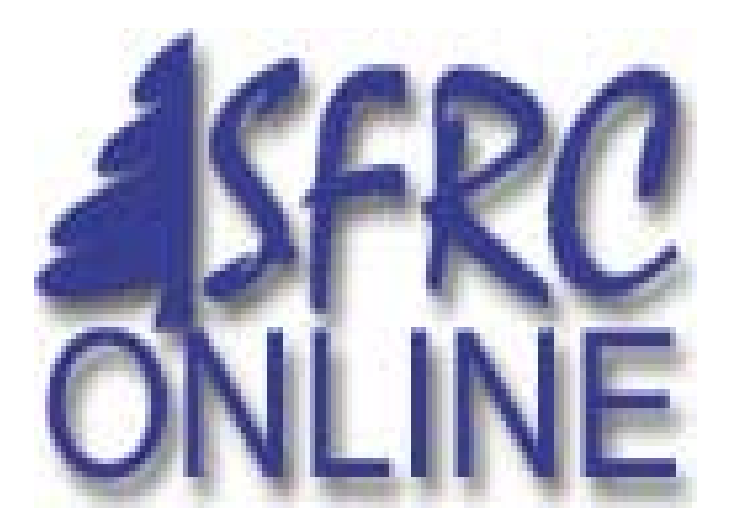

Strengthen and expand the skills students learn in their existing field exercises

Offer a variety of virtual laboratory experiences to a large number of students across the US and internationally so that they can build experience in forest types they would not have the opportunity to visit

**Transport expenses and the associated need to reduce carbon footprints are** growing, the time available to students and instructors to spend in the field is decreasing, and the number of forest types available within reasonable driving distance is limited.

 $\triangleright$  It is no longer sufficient for the future stewards of forests to learn only the management, conservation, harvest, and marketing skills of their own locality, even if their future careers limit them to positions in their home state. Forests and forest products have local, regional, and international impacts.

 $\triangleright$  It is becoming essential to get the best return for every dollar spent on teaching in this time of economic pressure on education in the US

Undergraduate students are now very familiar with many forms of digital communication and interaction and expect to use them as learning tools. There is a growing interest in the use of Web 2.0 applications such as blogs, podcasting, wikis, and virtual worlds as learning environments

• A grid centered on the stem can be moved to the correct height

- Students click on the tree to attach the diameter tape tool
- The avatar then walks backwards until the desired distance is reached

• When the proper distance from the tree is reached, the clinometer tool is opened

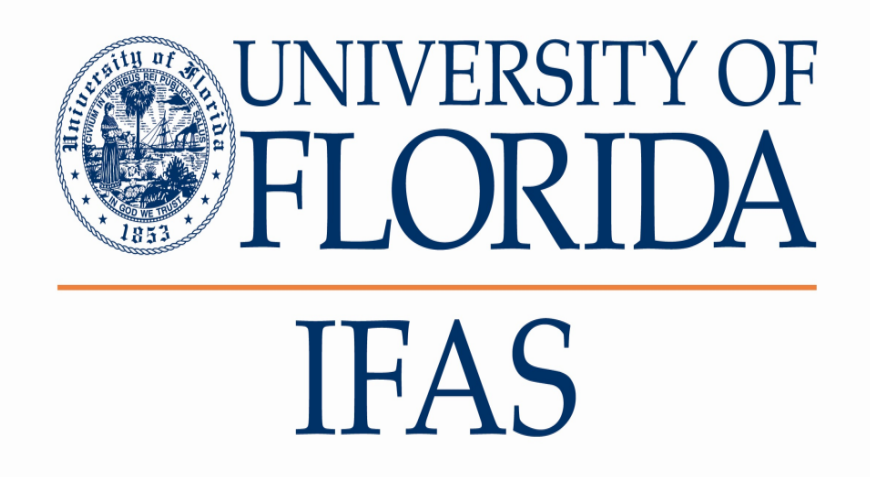

# **The Project Funding and Collaborators**

## <u>USDA</u>

ooperative State Research, Education, and Extension Service

This distance education project is supported by USDA CSREES Higher Education Challenge Grant to the University of Florida (UF). The collaborating units are:

- The School of Forest Resources and Conservation
- The Department of Agricultural and Biological Engineering
- The Digital Worlds Institute

# **The Longleaf Pine Ecosystem**

#### **The Loggers Tape**

#### **The Clinometer**

#### **The Diameter Tape**

http://www.openwonderland.org/

# **Why a Virtual Learning Forest?**

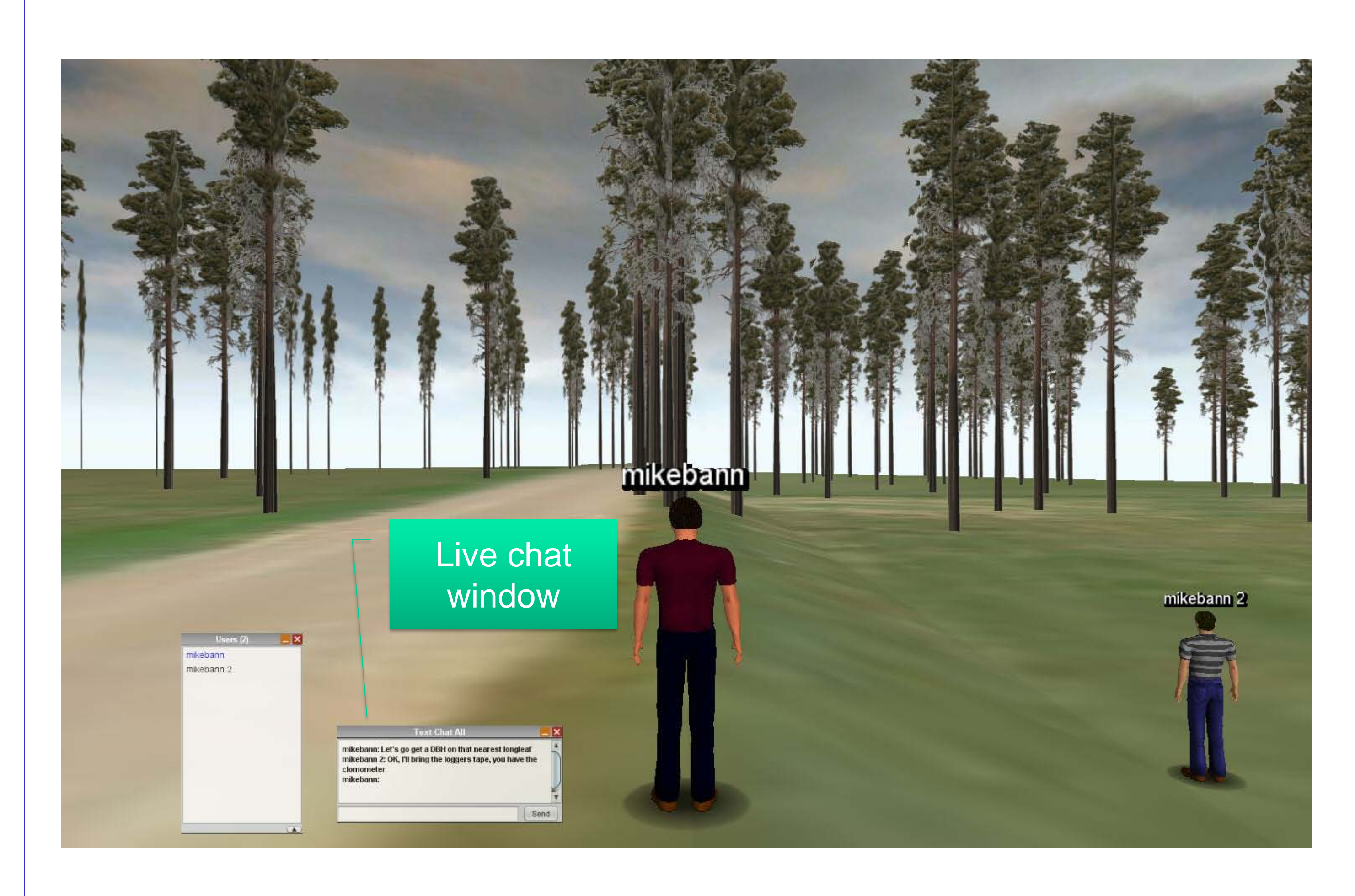

• Avatars approach the tree and open the diameter tape tool window

• This tool duplicates the readings in an actual clinometer, when the site line crosses the top of the tree the reading is taken